## **Inhoud [SoftwareBus](https://www.compusers.nl/inhoud-softwarebus-2015-5) 2015-5**

Een aantal artikelen zijn beschikbaar als pdf bestand. Klik op een link of de bijbehorende afbeelding om de gewenste pdf te downloaden.

**Let wel**: overname van artikelen is slechts toegestaan met*VOORAFGAANDE schriftelijke toestemming* van de redactie!

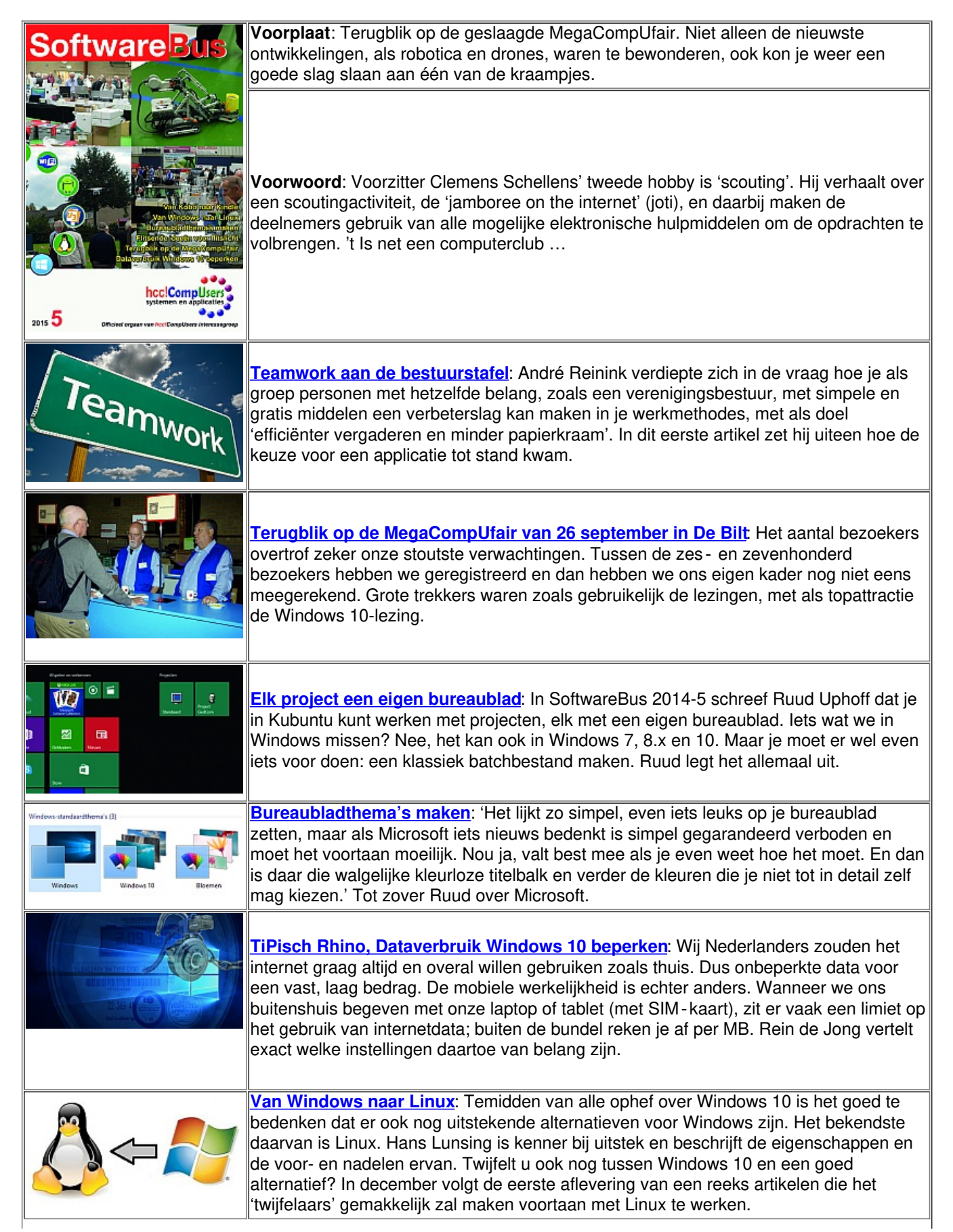

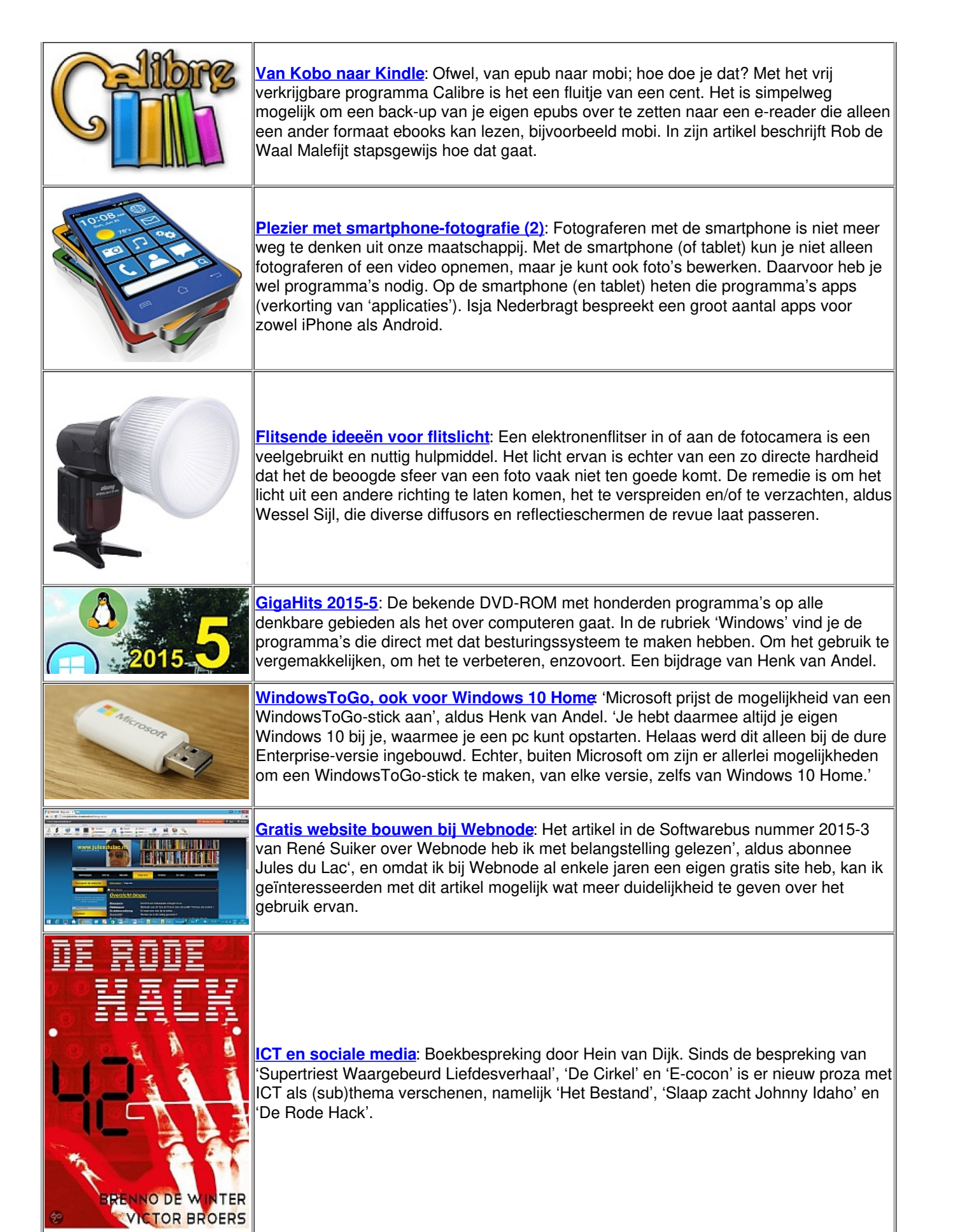